## **Sicherheitsfunktionen in ONTAP 9**

In Tabelle 1 werden die Sicherheitsfunktionen in ONTAP 9 vorgestellt.

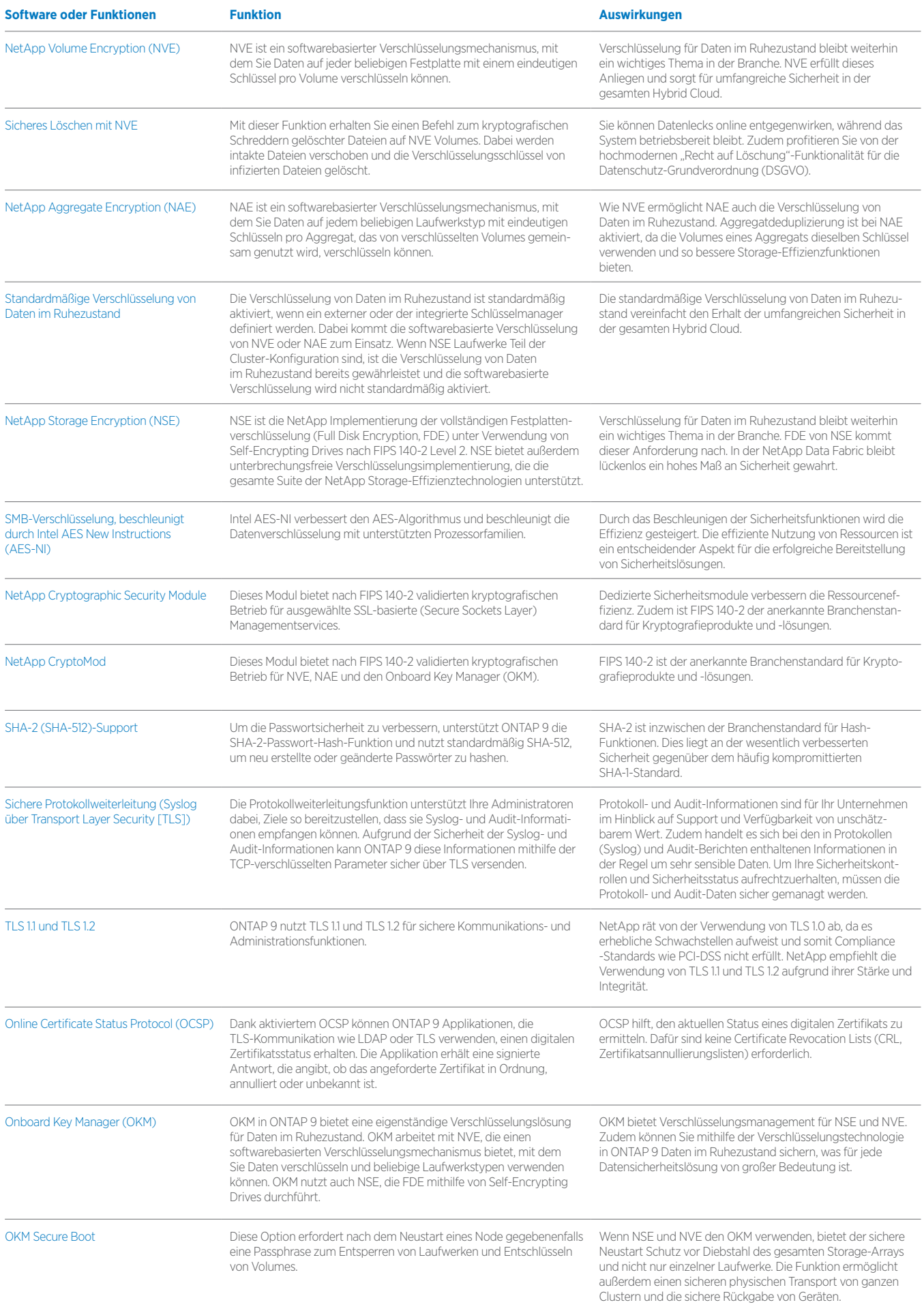

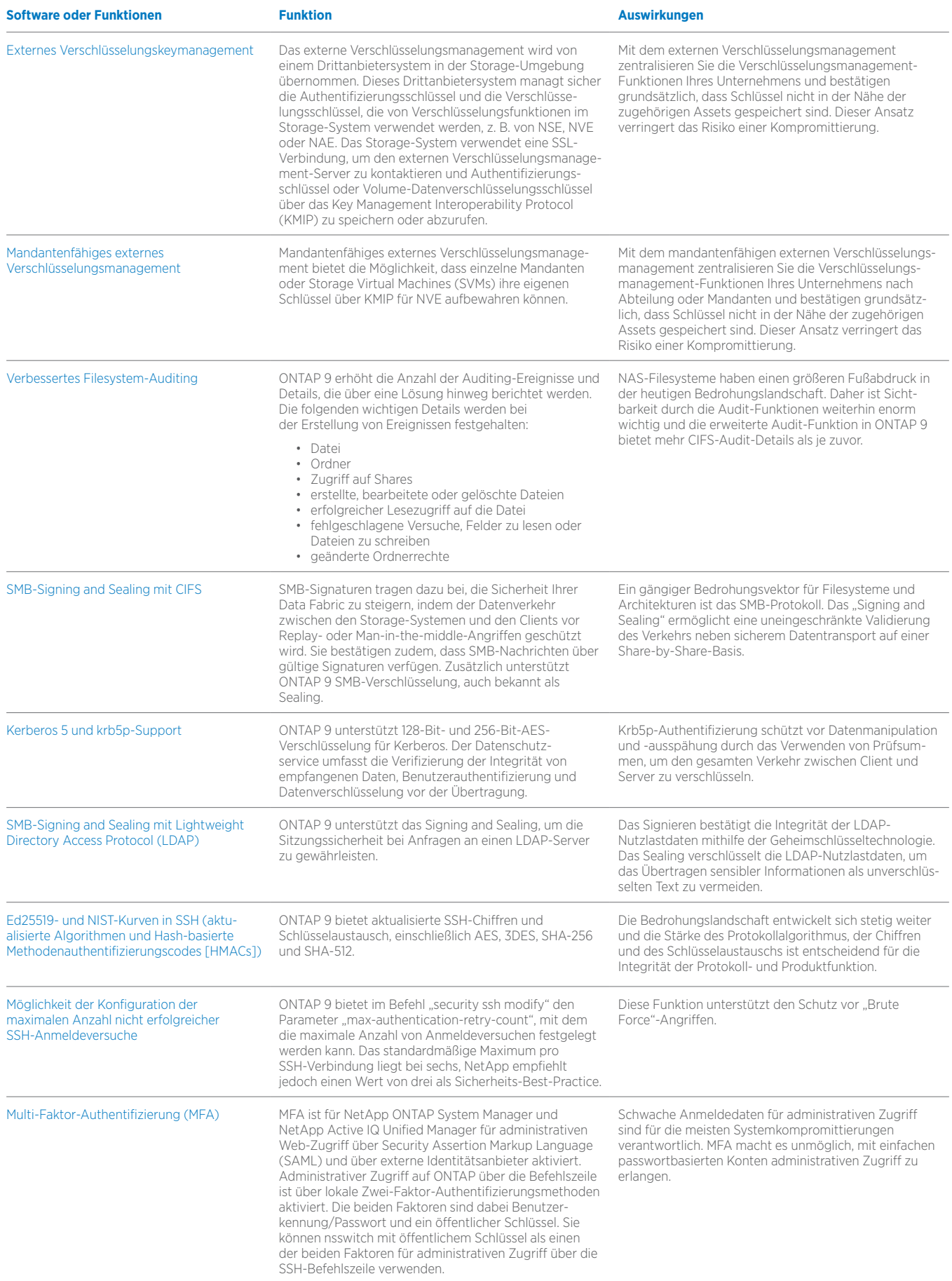

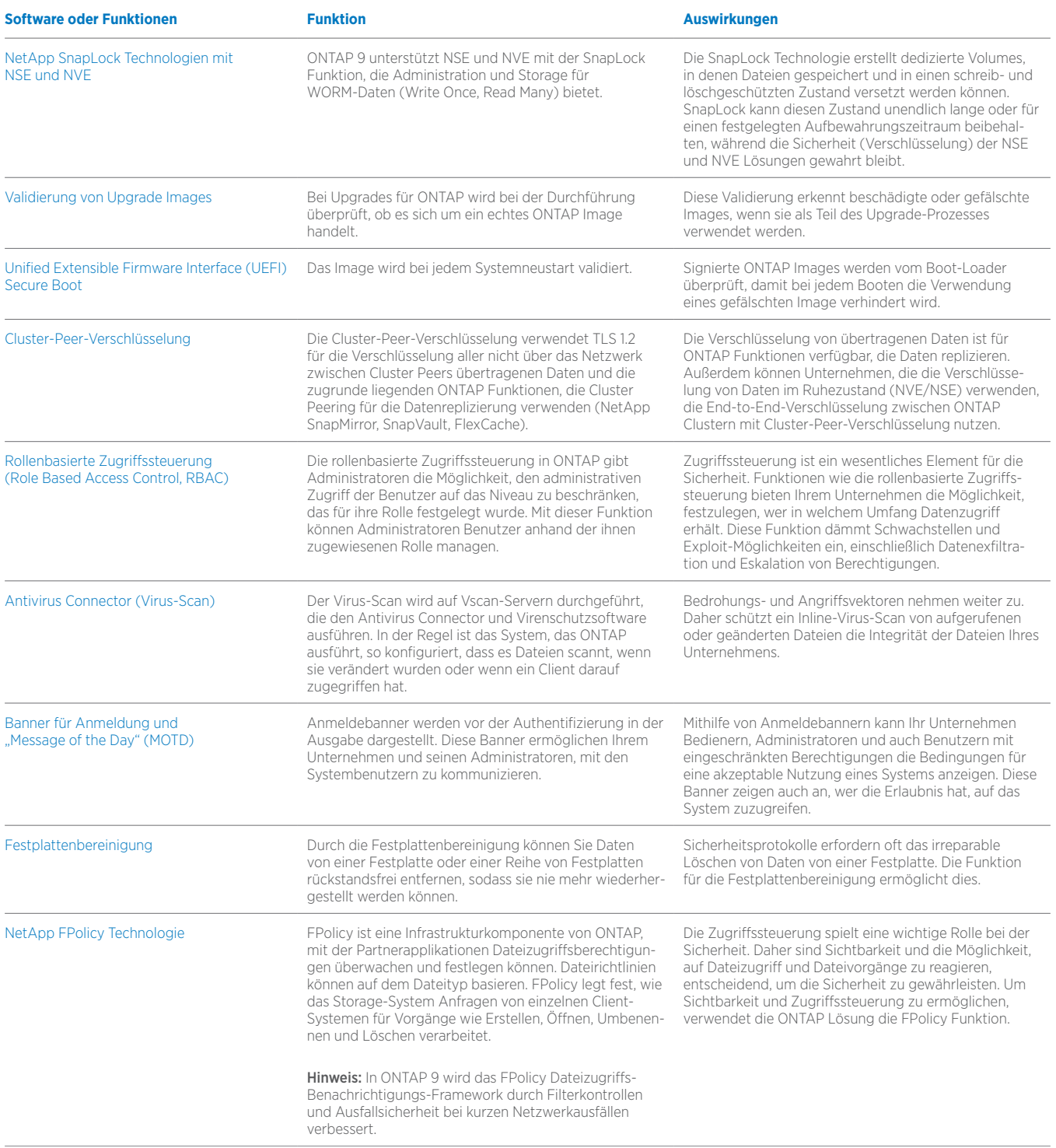

Tabelle 1) Sicherheitsfunktionen

## **Über NetApp**

NetApp ist die Instanz für Daten in der Hybrid Cloud. Mit einem Portfolio an Hybrid Cloud Data Services, die das Management von Applikationen und Daten über Cloud- und On-Premises-Umgebungen hinweg vereinfachen, beschleunigt NetApp die digitale Transformation.

Gemeinsam mit Partnern hilft NetApp Unternehmen weltweit, das volle Potenzial ihrer Daten auszuschöpfen und damit ihren Kundenkontakt zu erweitern, Innovationen zu fördern und den Betrieb zu optimieren. Weitere Informationen finden Sie unter [www.netapp.de](http://www.netapp.com/de). #DataDriven

© 2019 NetApp. Alle Rechte vorbehalten. NETAPP, das NETAPP Logo und die unter [http://www.netapp.com/TM](https://www.netapp.com/de/legal/index.aspx) genannten Produktbezeichnungen sind Marken oder eingetragene Marken von NetApp Inc. in den USA und/oder in anderen Ländern. Alle anderen Marken- und Produktbezeichnungen sind möglicherweise Marken oder eingetragene Marken der<br>jeweiligen Rechtsinhaber und werden hiermit anerkannt. DS

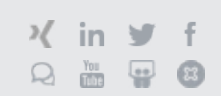